#### 7. String Methods

#### Topics:

Using Methods from the string class

Iterating through a string with for

#### Data + Functions Together

"The square root of nine is three."

The tone of this comment is that the square root function can be applied to numbers like nine.

"Three is nine's square root."

The tone of this comment is that the number nine (like all numbers) comes equipped with a sqrt function. A new point of view

#### Methods

A special kind of function that is very important to object-oriented programming is called a method.

In this style of programming, there is a tight coupling between structured data and the methods that work with that data.

#### Methods

Hard to appreciate the reasons for this coupling between data and methods so early in the course.

For now, we settle on getting used to the special notation that is associated with the use of methods.

We will get into this topic using strings.

#### Three String Methods

count How many times does string to occur in a string s?

find Where is the first occurrence of

string tina string s?

replace In a string s replace all occurrences of a string s1 with a string s2.

There will be others.

#### Possible Designs

count How many times does string to

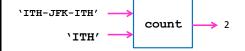

A function with two parameters. ??? n = count(t,s) ???

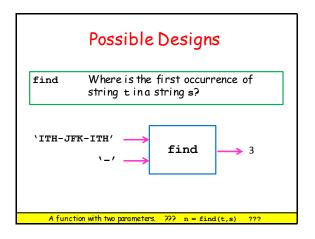

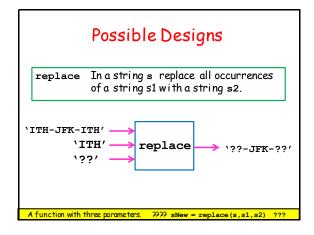

# Methods: The Notation Suppose x = 'ITH-JFK-ITH' y = 'ITH' Instead of the usual function-call syntax n = count(y,x) we will write n = x.count(y)

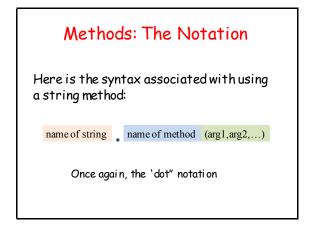

```
String Methods: count

>>> s = 'ITH-JFK-ITH'
>>> m = s.count('ITH')

s --> I T H - J F K - I T H

0 1 2 3 4 5 6 7 8 9 10

m --> 2

s1.count(s2) the number of occurrences of string s2 in string s1
```

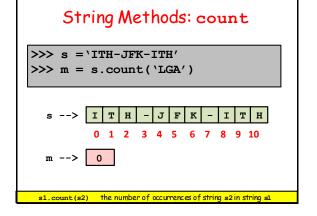

#### count The Formal Definition

If s1 and s2 are strings, then

s1.count(s2)

returns an int value that is the number of occurrences of string s2 in string s1.

Note, in general s1.count(s2) is not the same as s2.count(s1)

#### Using count: An Example

```
# Count the number of vowels...
A = 'auric goldfinger'
n = n + A.count('a')
n = n + A.count('e')
n = n + A.count('i')
n = n + A.count('o')
n = n + A.count('u')
```

Illegal: n = A.count('a' or 'e' or 'I' or 'o' or 'u')

#### String Methods: find

```
>>> s = \ITH-JFK-ITH'
>>> idx = s.find('JFK')
```

s --> | I | T | H | - | J | F | K | - | I | T | H |

idx --> 4

s1.index(s2) the index of the first occurrence of string s2 in string s1

#### String Methods: find

```
>>> s = \ITH-JFK-ITH'
>>> idx = s.find('RFK')
```

s --> | I | T | H | - | J | F | K | - | I | T | H | 0 1 2 3 4 5 6 7 8 9 10

idx --> -1

print n

s1.index(s2) evaluates to -1 if there is no occurrence of s2 in s1

#### find The Formal Definition

If s1 and s2 are strings, then

s1.find(s2)

returns an int value that is the index of the first occurrence of string s2 in string s1.

If there is no such occurrence, then the value -1 is returned.

#### Using find: Some Examples

```
s = 'nine one one'
n1 = s.find('one')
n2 = s.find('two')
```

n3 = s.find(' nine')

n1 -> 5 n2 -> -1

n3 -> -1

#### The replace Method

```
s = 'one hundred and one'
t = s.replace(' ','-')
```

- s -> 'one hundred and one'
- t -> 'one-hundred-and-one'

Replacing one character with another

#### The replace Method

```
s = 'one hundred and one'
t = s.replace('','')
```

- s -> 'one hundred and one'
- t -> \onehundredandone'

The null string has length 0.

Replacing each blank with the "null string"

#### The replace Method

```
s = 'one hundred and one'
t = s.replace('x', '-')
```

- s -> 'one hundred and one'
- t -> 'one hundred and one'

No change if the character to be replaced is missing

#### The replace Method

```
s = 'one hundred and one'
```

t = s.replace('one', 'seven')

s -> 'one hundred and one'

t -> 'seven hundred and seven'

Replacing one substring with another

#### The replace Method

```
s = 'one hundred and one'
t = s.replace('two','seven')
```

- s -> 'one hundred and one'
- t -> 'one hundred and one'

No change if the designated substring is missing

## replace The Formal Definition

If s, s1 and s2 are strings, then

s.replace(s1,s2)

returns a copy of the string s in which every non-overlapping occurrence of the string s1 is replaced by the string s2.

If s1 is not a substring of s, then the returned string is just a copy of s.

#### Using replace: Some Examples

```
s = 'xxx'
t1 = s.replace('x','o')
t2 = s.replace('xx','o')
t3 = s.replace('xx','oo')

t1 -> 'ooo'
t2 -> 'ox'
```

'oox'

#### Replace does Not Replace

s.replace(s1,s2) does not change the value of s.

It produces a copy of s with the specified replacements.

You are allowed to overwrite the "original" s with the its "updated" copy:

s = s.replace(s1,s2)

#### Illegal!

```
s = \abcdefgh'
s[5] = \x'
```

Strings are immutable. They cannot be changed.

t3 ->

Have to ``live with' the replace function, slicing, and concatenation

```
s = 'abcdefgh'
S = s[:5]+'x'+s[6:]
```

#### Upper and Lower Methods

```
s = 'A2sh?' s -> 'A2sh?'
t1 = s.upper() t1 -> 'A2sH?'
t2 = s.lower() t2 -> 'a2sh?'
```

#### Boolean-Valued Methods

These methods return either True or False:

islower()
isupper()
isalnum()
isalpha()
isdigit()

#### Boolean-Valued Methods

|             | s='ab3?' | s= 'AbcD' | s='AB3' |
|-------------|----------|-----------|---------|
| s.islower() | True     | False     | False   |
| s.isupper() | False    | False     | True    |
|             |          |           |         |
|             |          |           |         |

# Boolean-Valued Methods

|             |              |       |       | 1     |
|-------------|--------------|-------|-------|-------|
|             | <b>`23</b> ′ | `5a7′ | `ab'  | -2.3′ |
| s.isalnum() | True         | True  | True  | False |
| s.isalpha() | False        | False | True  | False |
| s.isdigit() | True         | False | False | False |
|             |              |       |       |       |

#### Useful String Constants

alpha = string.letters

abcdefghijklmnopqrstuvwxyzABCDEFGHIJKLMNOPQRSTUVWXYZ

#### Useful String Constants

specialChar = string.punctuation

!"#\$%&'()\*+,./:;<=>?@[\]^\_`{|}~

#### Useful String Constants

TheDigits = string.digits

1234567890

#### The "Dot" Notation--Again

We have seen it with modules and import

math.pi

math.py
pi=3.1416

math.sqrt

The "folder metaphor.

The "dot" means "go inside and get this"

#### String is a "Special" Module

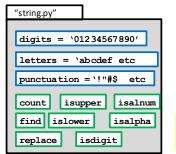

The "folder" metaphor.

The "dot" means "go inside and get this"

string is actually a "class". More in a few lectures.

#### Iterating Through a String

Two problems we cannot easily solve:

- Given a string s, assign to t the "reversed" string. 'abcd' → 'dcba'
- 2. Given a string s, how many digit characters does it contain? \lambda \lor2\cor3' → 3

### The Reverse String Problem

```
s = 'abcd'
t = ''
for c in s:
    t = c + t
s -> 'abcd'
t -> 'dcba'
```

How does the for loop work?

#### The Number-of-Digits Problem

```
s = '2x78y'
n = 0
for c in s:
   if c.isdigit():
        n=n+1
s -> '2x78y'

n -> 3
```

How does the for loop work?

#### Using for to Traverse a String Character-by-Character

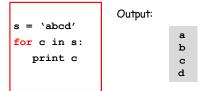

In this example, the "for-loop" variable is c. One at a time, it takes on the value of each character in s.

#### The Reverse String Problem

```
s = 'abcd'
t = ''
for c in s:
    t = c + t
print t

s -> 'abcd'
t -> ''
c -> 'a'
```

At the start of the loop, c is assigned the zeroth character ins.

#### The Reverse String Problem

The loop body is executed using that value in c.

#### The Reverse String Problem

```
s = 'abcd'
t = ''
for c in s:
    t = c + t
print t

s -> 'abcd'
t -> 'a'

c -> 'a'
```

The loop body is executed using that value in c.

#### The Reverse String Problem

```
s = 'abcd'
t = ''
for c in s:
    t = c + t
print t

s -> 'abcd'
t -> 'a'
    'abcd'
c -> 'b'
```

The next time through the loop, c is assigned the first character in s.

#### The Reverse String Problem

```
s = 'abcd'
t = ''
for c in s:
    [t = c + t]
print t

s -> 'abcd'
t -> 'a'
    'abcd'
c -> 'b'
```

The loop body is executed using that value inc.

#### The Reverse String Problem

The loop body is executed using that value in c.

#### The Reverse String Problem

The next time through the loop, c is assigned the second character ins.

#### The Reverse String Problem

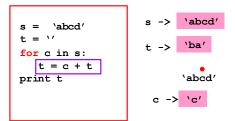

The loop body is executed using that value in c.

#### The Reverse String Problem

```
s = 'abcd'
t = ''
for c in s:
    [t = c + t]
print t

s -> 'abcd'
t -> 'cba'

'abcd'
c -> 'c'
```

The loop body is executed using that value inc.

#### The Reverse String Problem

```
s = 'abcd'
t = ''
for c in s:
    t = c + t
print t

s -> 'abcd'
t -> 'cba'

abcd'
c -> 'd'
```

The last time through the loop, c is assigned the third character in s.

#### The Reverse String Problem

```
s = 'abcd'
t = ''
for c in s:
    t = c + t
print t

s -> 'abcd'
t -> 'cba'
    'abcd'
c -> 'd'
```

The loop body is executed using that value inc.

#### The Reverse String Problem

The loop body is executed using that value in c.

#### The Reverse String Problem

```
s = 'abcd'
t = ''
for c in s:
    t = c + t
print t

s -> 'abcd'
t -> 'dcba'

Output: dcba
```

The string has been traversed. The iteration ends. The next statement after the loop is executed. Indentation important.

#### for-loop Mechanics

for <loop variable> in <string>:

Loop Body

If the string has length n, then the loop body is executed n times.

#### for-loop Mechanics

for x in y: Loop Body Let x = y[0] and then execute the loop body.

Let x = y[n-1] and then execute the loop body.

Let x = y[1] and then execute the loop body. Let x = y[2] and then execute the loop body. 'a10b20c30d40' → 8

The Number-of-Digits Problem

Given a string s, how many of its characters are digit characters?

#### The Number-of-Digits Problem

 $s = ^2z78y'$ s -> '2z78y' n = 0for x in s: if x.isdigit(): n=n+1 `2z78y' print n

At the start of the loop, x is assigned the zeroth character ins.

#### The Number-of-Digits Problem

 $s = ^2z78y'$ -> \2z78y' n = 0for x in s: if x.isdigit(): n=n+1 print n 12z78y

The loop body is executed using that value in x.

#### The Number-of-Digits Problem

```
s = ^2z78y'
n = 0
                        s -> '2z78y'
for x in s:
  if x.isdigit():
     n=n+1
print n
                              12z78y
```

The loop body is executed using that value in x.

#### The Number-of-Digits Problem

```
s = ^2z78y'
                        s -> '2z78y'
for x in s:
   if x.isdigit():
      n=n+1
print n
                              `2z78v'
```

The next time through the loop, x is assigned the first character in s.

#### The Number-of-Digits Problem

The loop body is executed using that value in x.

#### The Number-of-Digits Problem

The next time through the loop,  $\mathbf{x}$  is assigned the second character in  $\mathbf{s}$ .

#### The Number-of-Digits Problem

The loop body is executed using that value in x.

#### The Number-of-Digits Problem

The loop body is executed using that value in x.

#### The Number-of-Digits Problem

The next time through the loop,  ${\bf x}$  is assigned the third character in  ${\bf s}$ .

#### The Number-of-Digits Problem

The loop body is executed using that value in  $\mathbf{x}. \label{eq:loop}$ 

#### The Number-of-Digits Problem

The loop body is executed using that value in x.

#### The Number-of-Digits Problem

```
s = '2z78y'
n = 0
for x in s:
    if x.isdigit():
        n=n+1
print n

s -> '2z78y'

n -> 3

        v2z78y'
x -> 'y'
```

The next time through the loop, x is assigned the fourth character in s.

#### The Number-of-Digits Problem

The loop body is executed using that value in x.

#### The Number-of-Digits Problem

```
s = '2z78y'
n = 0
for x in s:
    if x.isdigit():
        n=n+1

print n

Output:
3
```

The string has been traversed. The iteration ends. The next statement after the loop is executed. Indentation important.

#### Function for Reversing Strings

```
def Reverse(s):
    """ Returns a string that is obtained
    from s by reversing the order of its
    characters.

Precondition: s is a string."""

t = ''  # The empty string
for c in s:
    t = c+t # Repeated concatenation
return t
```

#### Function for Counting Digits